## パソコンビキナーコース ネット編

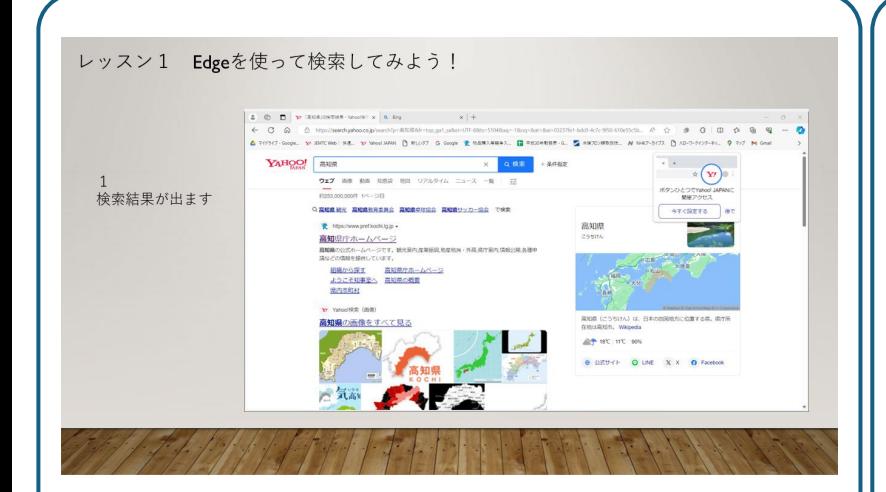

## 講座番号 ① Edgeを使って検索してみよう!

時間 15分

内容:Edgeを使ってネット検索の 仕方を学びます

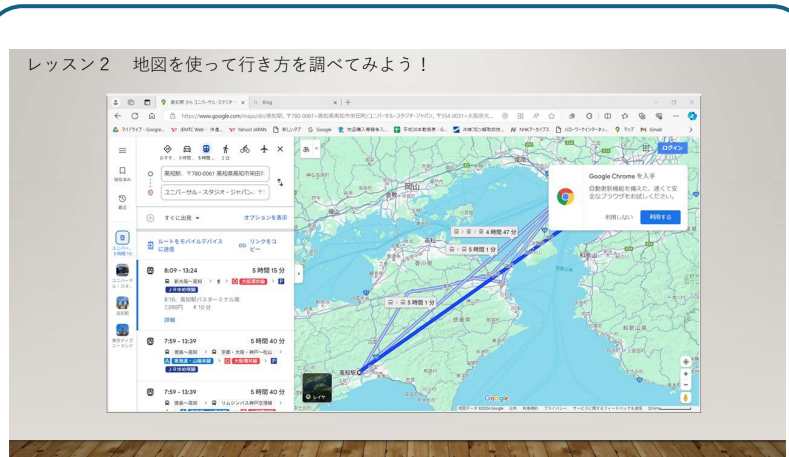

講座番号 ② 地図を使って行き方を調べてみよう!

時間 15分

内容:Googleのマップを使って行きたい ところまでの行き方を学びます

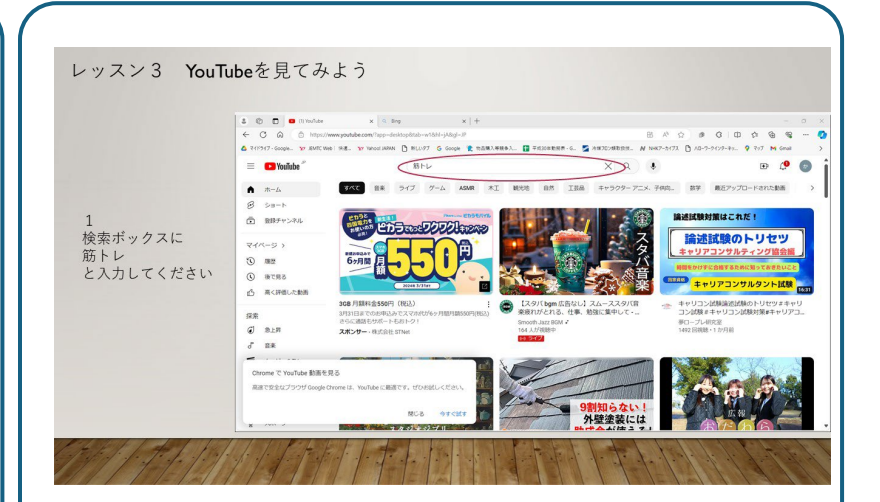

講座番号 ③ YouTubeを見てみよう!

時間 15分

内容:YouTubeの使い方を学びます

## パソコンビキナーコース ネット編

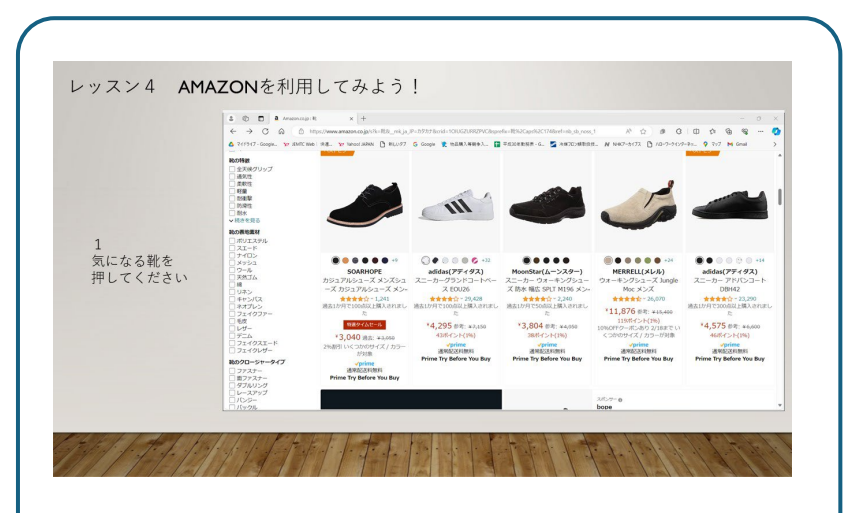

## 講座番号 ④ AMAZONを利用してみよう!

時間 15分

内容:AMAZONで欲しいものを探し 購入する方法を学びます

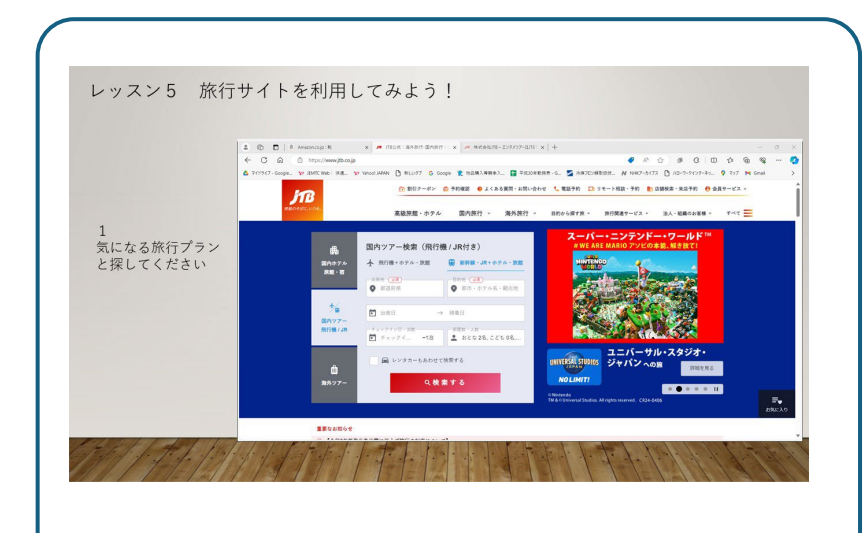

講座番号 ⑤ 旅行サイトを利用してみよう!

時間 15分

内容:旅行サイトを使って、旅行の計画から 予約までの方法を学びます

パソコンビキナーコース Wordコース

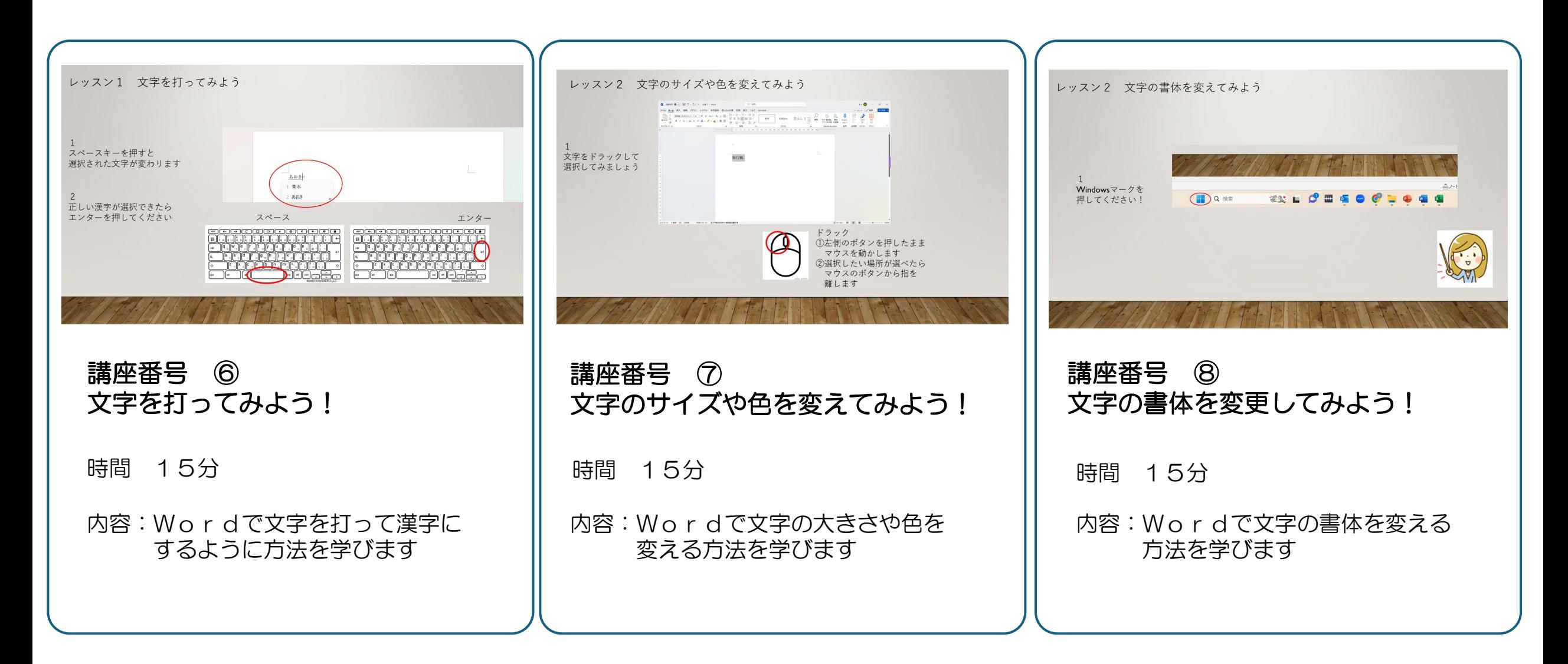